## Xml Schema Definition Example >>>CLICK HERE<<<

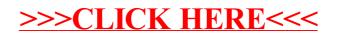